# **Distribution EOLE - Tâche #34745**

Scénario # 33912 (Terminé (Sprint)): EOLE 2.9 : simplifier la gestion NTP (Revoir ntpdate/ntpd/sysemctl-timesyncd)

## **Le serveur NTP doit servir de référence aux éventuels clients.**

18/10/2022 11:22 - Benjamin Bohard

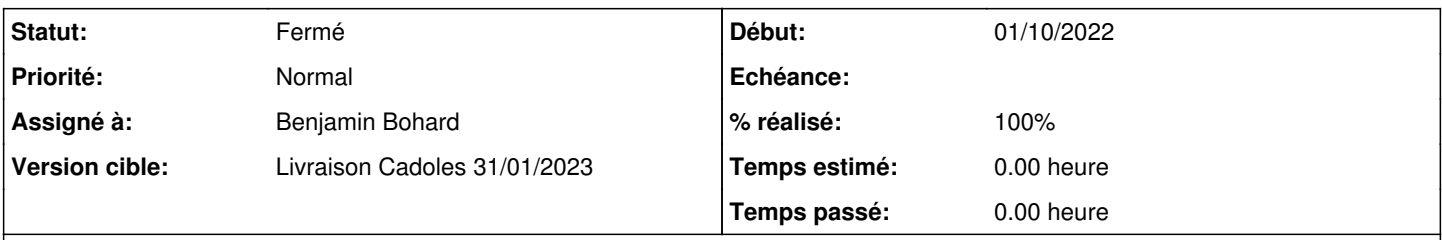

## **Description**

Dans le cas d'un contrôleur de domaine en conteneur, on trouve le serveur NTP dans un conteneur et des clients NTP à différents endroits (root, autres conteneurs). Il faut que l'installation du serveur NTP le configure comme référence pour les autres clients.

### **Historique**

#### **#1 - 20/10/2022 10:40 - Benjamin Bohard**

*- Statut changé de Nouveau à En cours*

### **#2 - 20/10/2022 10:41 - Benjamin Bohard**

Lors de l'installation du service NTP dans un conteneur, indiquer au client systemd-timesyncd de le contacter pour obtenir l'heure (IP interne).

### **#3 - 26/10/2022 11:12 - Benjamin Bohard**

*- Statut changé de En cours à À valider*

## **#4 - 10/11/2022 16:21 - Ludwig Seys**

*- Statut changé de À valider à Résolu*

## **#5 - 08/12/2022 10:30 - Joël Cuissinat**

- *Statut changé de Résolu à Fermé*
- *Assigné à mis à Benjamin Bohard*
- *% réalisé changé de 0 à 100*
- *Restant à faire (heures) mis à 0.0*